## **Модуль 4. Співпраця в Інтернеті**

Оскільки робота в Інтернеті передбачає пошук та обробку інформації наступним етапом вивчення теми є розкриття інформаційних ресурсів всесвітньої мережі. Це питання пошуку навчальних матеріалів, їх обміну, правил співпраці в Інтернеті.

Розглянемо методику ознайомлення кщо ж учнів з правилами пошуку потрібної інформації. В процесі вивчення принципів роботи браузерів діти вводили у рядок пошуку слово, яке є назвою сайту. Це слово давалося вчителем, який заздалегідь перевіряє функціонування такого сайту. На даному етапі завдання педагога полягає у висвітленні різних способів пошуку потрібної інформації.

Так, повертаючись до відомого рисунку 6.2., актуалізуємо значення рядку вводу адреси, пояснюючи, що користування цим рядком можливе, якщо відома точна електронна адреса веб-сторінки. У нашому випадку, це *http://rozvyvajko.com.ua.* Вчитель може повідомити учням про складові елементи такої адреси (домени): *rozvyvajko* –назва сайту, *com*- ознака комерційного призначення, *ua*- приналежність відповідного сервера Україні.

Якщо ж точна адреса невідома, то вводяться ключові слова. Ключове слово (або декілька слів) – це набір слів, за якими відвідувачі Інтернету приходять на ту чи іншу сторінку, яка містить інформацію про предмет пошуку. Введення ключових слів - не така вже й проста справа, а тому виникає необхідність у детальному поясненні принципів створення запитів для пошуку інформації в мережі.

З цією метою, вчитель може запропонувати дітям таку інтерактивну гру: вчитель загадує слово (або словосполучення), записує його на звороті дошки, щоб ніхто не бачив; учні намагатимуться відгадати це слово, ставлячи питання, на які можна відповісти «так» або «ні». Наприклад, слово, записане на дошці – «метелик».

- Це жива істота? (так)
- Це людина? (ні)
- Ця істота має дзьоб? (ні)
- Ця істота має зябра? (ні)
- Ця істота має крила? (так)
- Це птах? $(iii)$
- Це комаха?(так)

Далі методом перебору існуючих комах з крилами учні відгадують завдання.

- Чи існує інше лексичне значення для слова «метелик»? (так, предмет одягу).

В процесі обговорення приходять до висновку, що, незважаючи на отримання правильної відповіді, шлях її пошуку досить довгий. Виникає питання, яким чином формулювати завдання так, щоб максимально точно відобразити предмет пошуку, оскільки у нашому випадку значень слова «метелик» щонайменше - два). Вчитель повідомляє основні правила вибору ключових слів:

- 1. Головне слово (як правило, іменник) має бути на першому місці у словосполученні;
- 2. Уникати слів, які мають широкий зміст або слова-омоніми.
- 3. Довжина ключового словосполучення не повинна перевищувати 5 слів з урахуванням сполучників та прийменників, в ідеалі – 3 слова.
- 4. Якщо предметом пошуку є зображення (малюнок, фото), то на першому місці у ключовому словосполученні зазначаємо цей вид.

Для закріплення отриманих знань доцільно виконати такі практичні завдання.

> 1. Прочитай текст. Виділи головну думку, сформулюй ключові слова, введи їх в рядок пошуку, знайди цей текст в Інтернеті. Запиши адресу знайденого сайту.

*Пішоходи повинні переходити проїжджу часину вулиці по пішохідних* 

*переходах. Переходи бувають наземні, підземні, надземні.*

*Якщо в зоні руху нема переходу, дозволяється переходити дорогу під прямим кутом у місцях, де дорогу добре видно в обидва боки.*

*Якщо є світлофор, треба керуватися його сигналами. Переходячи вулицю, треба подивитись ліворуч, а потім, дійшовши до середини, праворуч.*

2. Знайди повний текст Гімну України, авторів його музики та слів.

3. Знайди кінцівки віршованих рядків:

- *Ой, ішла Коляда*

*Вулицями в місті…*

- *Ой колядо-колядине! Ішла полем господиня…*
- *Хай обходить вас біда. І нехай на ваш поріг…*
- *Щедрівочка щедрувала,*

*До віконця припадала…*

Тему електронного листування можна розпочати з історичного екскурсу, згадавши яким чином давні люди передавали інформацію, як удосконалювалися способи такої передачі(п.1.1).

Так, від сигналів, які подавалися на відстані, наступним видом зв'язку в історії людства стали гінці. У Стародавній Греції, Персії, Єгипті, Китаї, Римській імперії існував добре налагоджений державний поштовий зв'язок: письмові повідомлення пересилалися з пішими та кінними гінцями за принципом естафети. З історичних джерел відомо, що при війську Олександра Македонського були гінці - вершники на верблюдах.

У середні віки при університетах, куди студенти стікалися з самих різних країн, утворювалися корпорації професійних гінців, які користувалися різними привілеями.

Подальший розвиток суспільства, а саме: торгівлі, ремесел, науки та культури сприяло підвищенню інтересу до передачі повідомлень і призвело до появи численних і різноманітних служб посильних і пошт міст, що обслуговували купців і ремісників.

У XIX столітті корінний переворот у поштовій справі був викликаний поширенням залізних доріг і пароплавства. Поява на початку XIX століття паровоза і пароплава, а на початку XX століття літака значно збільшило швидкість пересилання поштових відправлень. Поштовий зв'язок став загальнодержавним і почав обслуговувати все населення[2].

Продожуємо таке повідомлення бесідою:

-Яким чином ваші батьки отримують листи, квитанції на оплату різноманітних послуг, поштові відправлення і т.ін.?

-Як ви вважаєте, яку інформацію повинен мати відправник, щоб ви отримали свою пошту?

- Чи знаєте ви, за допомогою яких служб кореспонденція приходить за вказаною адресою?

- Так, сьогодні існує багато сервісних служб, які в короткий термін можуть доставити вам відправлення (лист чи посилку) із найвіддаленішого куточку світу. І для цього необхідно мати: поштову адресу, в якій зазначено країну, населений пункт, вулицю, номер дому та квартири, прізвище та ім'я отримувача кореспонденції. Крім того, для її доставки необхідно мати договір зі службою, яка супроводжує відправлення по всьому маршруту його слідування.

- Сьогодні ми познайомимося з новим видом передачі інформації між людьми: електронним листуванням. Електронний лист, як і звичайна кореспонденція, переміщується від одного вузла до іншого, поки не знайде свого адресату. Коротко схему користування таким сервісом можна представити так:

1. Користувач звертається до провайдера (поштового сервера).

2. Реєструється.

3. Отримує адресу електронної пошти.

Після такої процедури на сервері провайдера утворюється поштова

скринька, яка дозволяє приймати та відправляти повідомлення.

Подальша практична робота дозволяє сформувати первинні вміння користування електронною поштою і усвідомлення необхідних умов для користування цим сервісом:

1. Наявність сервера з можливістю надання електронної скриньки.

- 2. Функціонування на комп'ютері спеціальної програми, яка призначена для роботи з електронною поштою.
- 3. Адреса електронної скриньки.
- 4. Наявність паролю для входу в електронну скриньку.

Вчитель пояснює і демонструє, що кожний користувач придумує самостійно ім'я (логін) та пароль для своєї скриньки. Це необхідно для захисту облікового запису. Так само, як звичайна поштова кореспонденція приходить за конкретним адресом і конкретному отримувачу, так і електронний лист приходить у конкретну поштову скриньку, відкрити яку може тільки її власник.

Як правило, ім'я (логін) скриньки містить власну інформацію користувача та інформацію про провайдера, який надає послуги листування. Ці складові розділяються між собою значком @ та точками (рис.6.3).

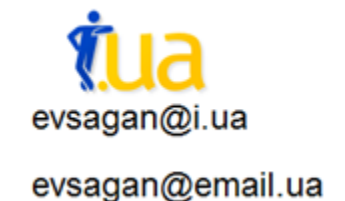

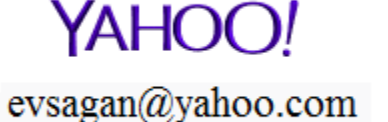

Google  $evsagan@gmail.com$ 

Рис.6.3.- Приклади адрес поштових скриньок на різних сайтах

Сьогодні широкого використання набули сервіси, які дозволяють спілкуватися користувачам Інтернету в режимі реального часу (on-line). Під час пояснення принципів інтерактивного спілкування в Інтернеті вчителю доцільно організувати бесіду, спираючись на асоціативне мислення учнів, тобто провести паралель між реальним та віртуальним спілкуванням.

Наприклад, на питання, які можливості для спілкування один з одним обирають люди, отримуємо подібні відповіді:

- в режимі діалогу або полілогу, коли на поставлене питання зразу отримуєш відповідь;

- є можливість познайомитися і продовжити спілкування або відмовитися від нього;

- варіант спілкування «віч-на-віч» передбачає розмову без свідків;

- колективне обговорення зводиться до висловлювань різних точок зору щодо окресленої проблеми;

- листування;

- телефонна розмова та смс-повідомлення і т.ін.

Інтерактивне спілкування - це можливість активно спілкуватися з іншими відвідувачами сайтів, висловлювати свою думку та отримувати різноманітну інформацію від інтернет-партнерів.

Висока швидкість передачі даних дозволяє користувачам не тільки обмінюватися текстовими повідомленнями, але й здійснювати відеозв'язок в режимі on-line. Таке спілкування в Інтернеті відбувається за допомогою різних програм: MSN Messenger, Microsoft Chat, Skype, ICQ, Viber, Facebook, Instagram тощо. Для роботи з голосовими повідомленнями потрібно мати навушники і мікрофон, а з відеоповідомленнями - відеокамеру чи веб-камеру.

Засіб обміну повідомленнями в комп'ютерній мережі в режимі реального часу, а також програмне забезпечення, що дозволяє організовувати таке спілкування, називають чатом (англ. - базікати, слова, розмова). Під словом чат зазвичай розуміють групове спілкування, хоча до нього можна віднести і обмін текстовими повідомленнями, і транслювання зображень з веб-камер «віч-на-віч» за допомогою обміну миттєвими повідомленнями.

Обов'язково в процесі ознайомлення учнів з принципами інтерактивного спілкування в Інтернеті вчитель акцентує увагу на вікових та етичних нормах поведінки, на правилах безпеки під час спілкування в чаті.

Серед свідомих користувачів Інтернету діють наступні правила спілкування [7]:

• реєструючись та обираючи НІК, пам'ятайте, що він повинен ідентифікувати саме Вас, бути нескладним у читанні й написанні й не мати образливий вигляд або написання;

• входячи в чат, спочатку треба привітатися, а виходячи з нього попрощатися;

• якщо чат тематичний, дотримуйтесь часу, відведеного на обговорення кожного питання;

• слідкуйте за грамотністю Ваших повідомлень;

• не кривдьте нікого в розмові. З Вами розмовляють живі люди, отже, будьте ввічливими;

• звертаючись взагалі до когось конкретного, не полінуйтеся вказати, до кого саме Ви хочете звернутися;

• враховуйте, що Ваш гумор може бути незрозумілим для інших;

• не допускайте частого повторення однакових, або дуже схожих, осмислених або неосмислених повідомлень, як текстових, так і тих, які містять смайлики;

• намагайтесь не писати виключно прописними буквами, це сприймається як крик;

• категорично забороняється вживання ненормативної лексики і будьяких зашифрованих нецензурних виразів;

• пам'ятайте, недотримання правил спілкування в чаті може призвести до позбавлення доступу в чат, а незнання правил не звільняє від відповідальності.

Практична робота «Пори року» дозволяє систематизувати вивчений матеріал та сприяє формуванню навичок інтерактивного спілкування в мережі для задовільнення пізнавальних потреб молодших школярів.

Для її організації клас поділяється на 4 групи, кожна з яких виконує аналогічне завдання, але предметом пошуку та систематизації є різні пори року. Необхідно розділити завдання між членами групи, які здійснюють пошук необхідної інформації в Інтернет та пересилають її за допомогою сервісної програми (електронної пошти або чату) учню, який є адміністратором групи. Після завершення роботи адміністратор демонструє результати спільного пошуку.

- 1. Знайти фото, зображення на якому є характерним для конкретної пори року.
- 2. Знайти текст вірша про пору року.
- 3. Знайти приказки або прислів'я, текст яких пов'язаний з порою року.
- 4. Знайти інформацію про поведінку тварин (птахів, комах) у зазначену пору року.
- 5. Знайти фото або малюнки, на яких відображено діяльність або відпочинок людей, характерних для конкретної пори року.

Зазначимо, що перед вчителем стоїть завдання окрім формування в учнів знань та вмінь активного використання можливостей глобальної мережі, ще й формування їх світогляду. Тому, паралельно з висвітленням питань, пов'язаних з технічним удосконаленням засобів комунікації, першочерговими залишаються питання етично-морального виховання учнів. Йдеться про традиційні засоби навчання і виховання, які лише доповнюються можливостями інформаційно-комунікаційних технологій.